マイナポータル申請画面までのながれ

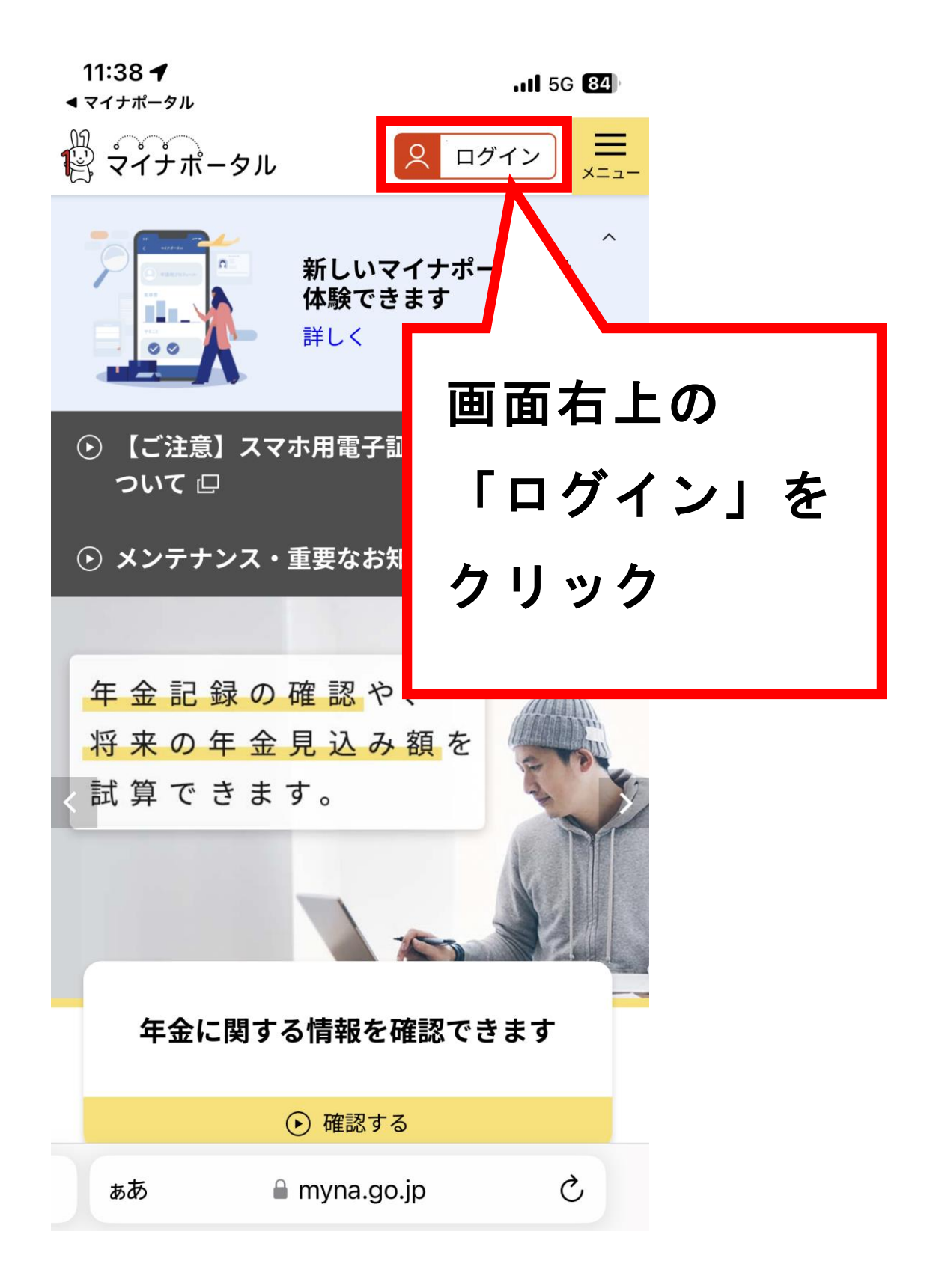

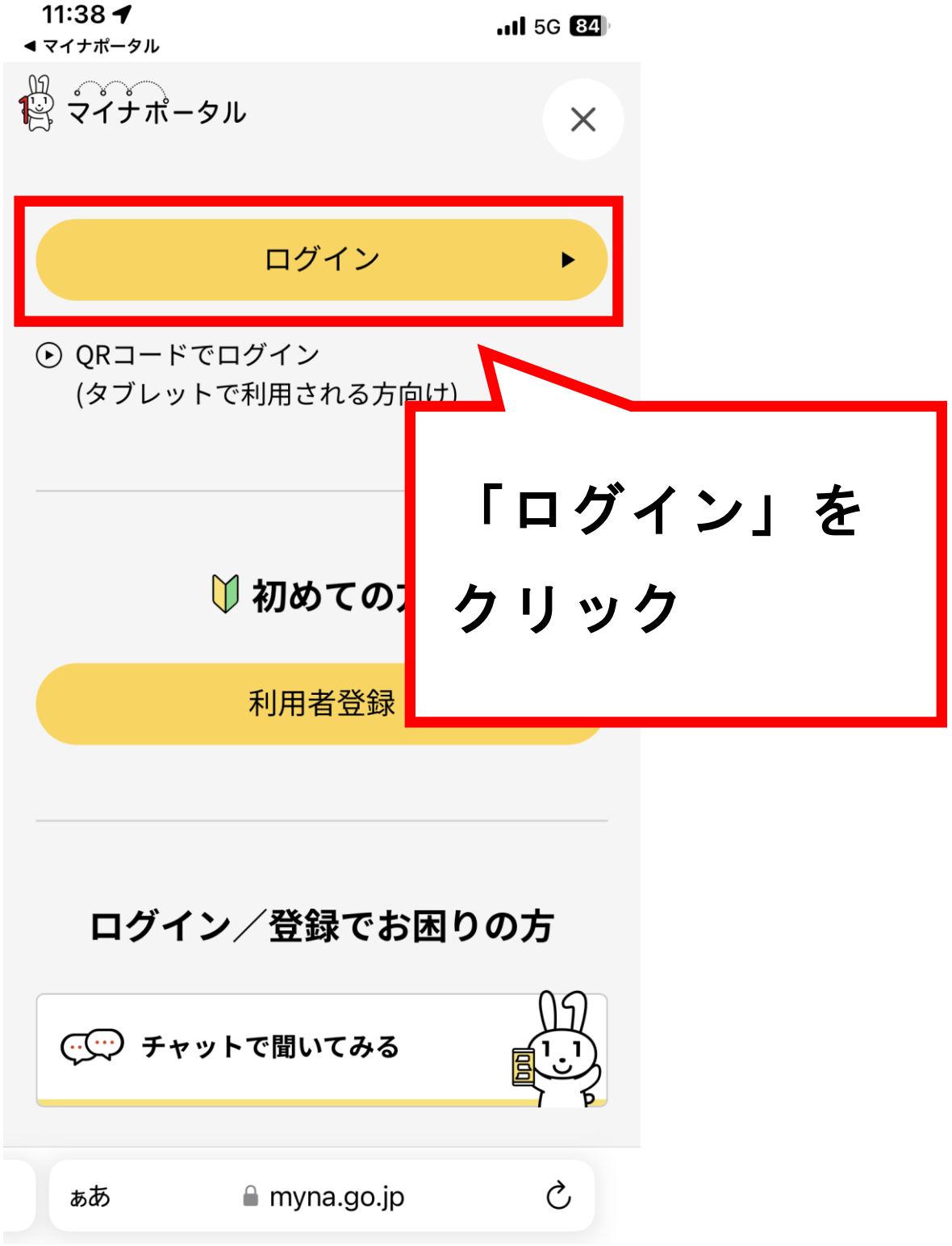

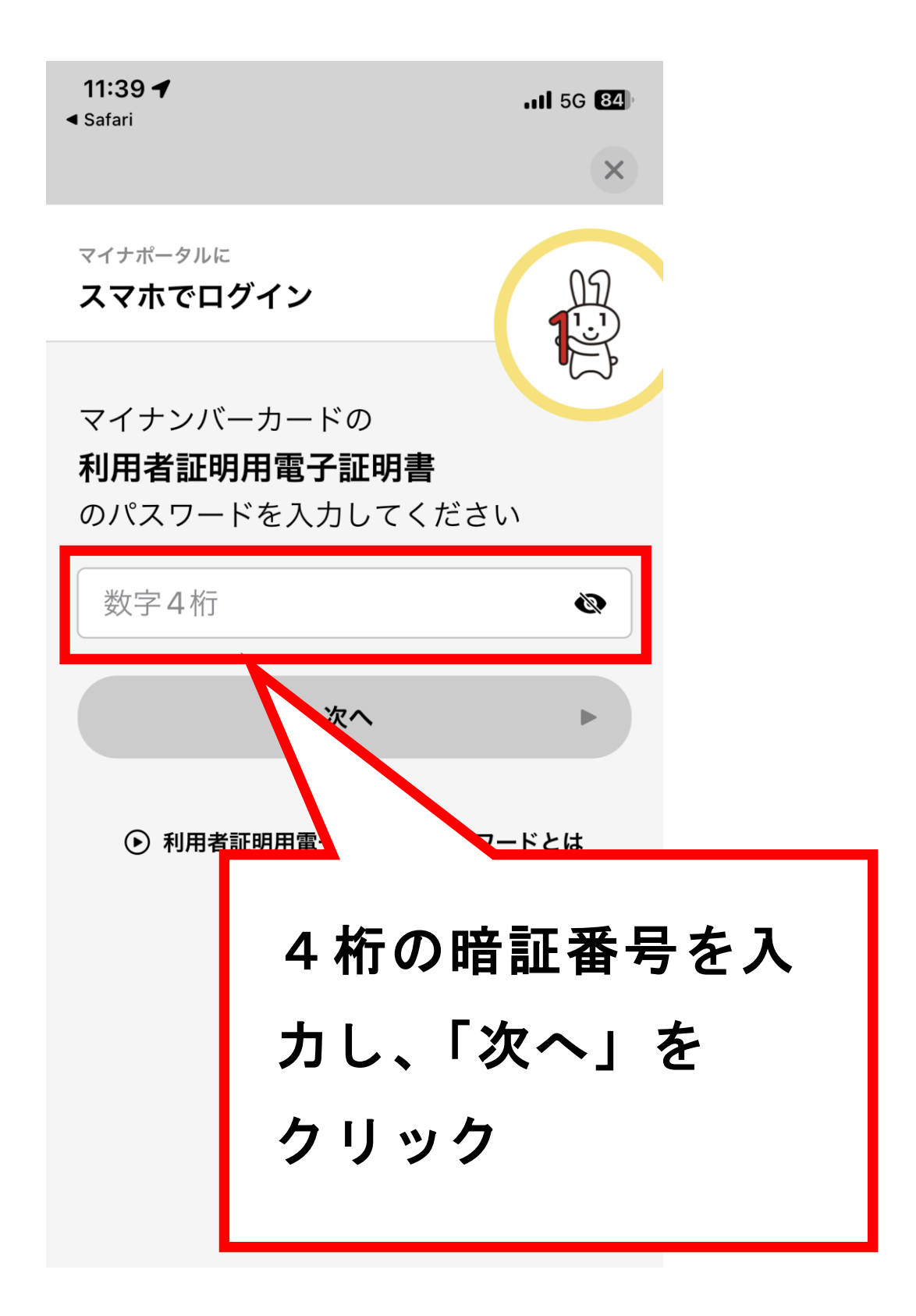

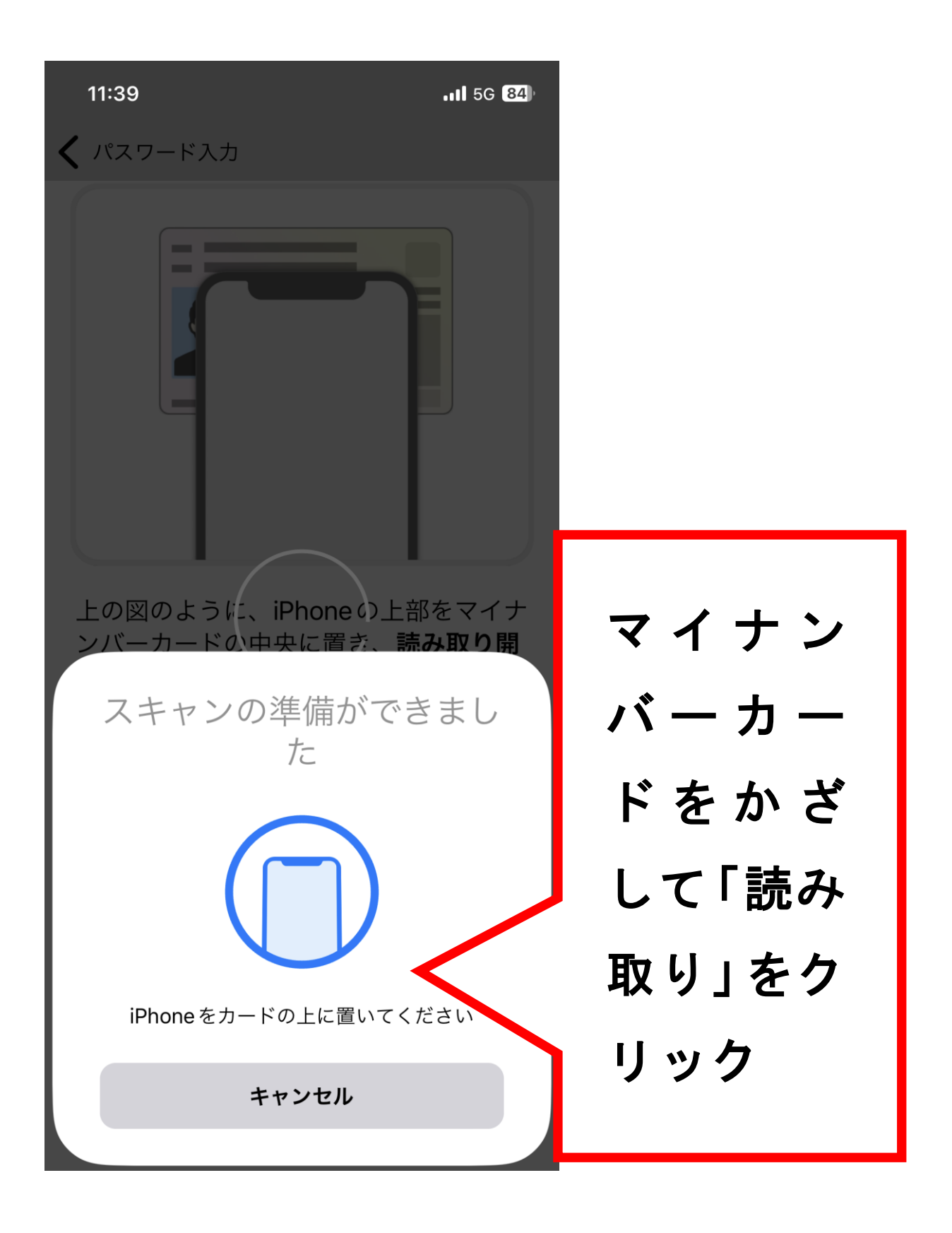

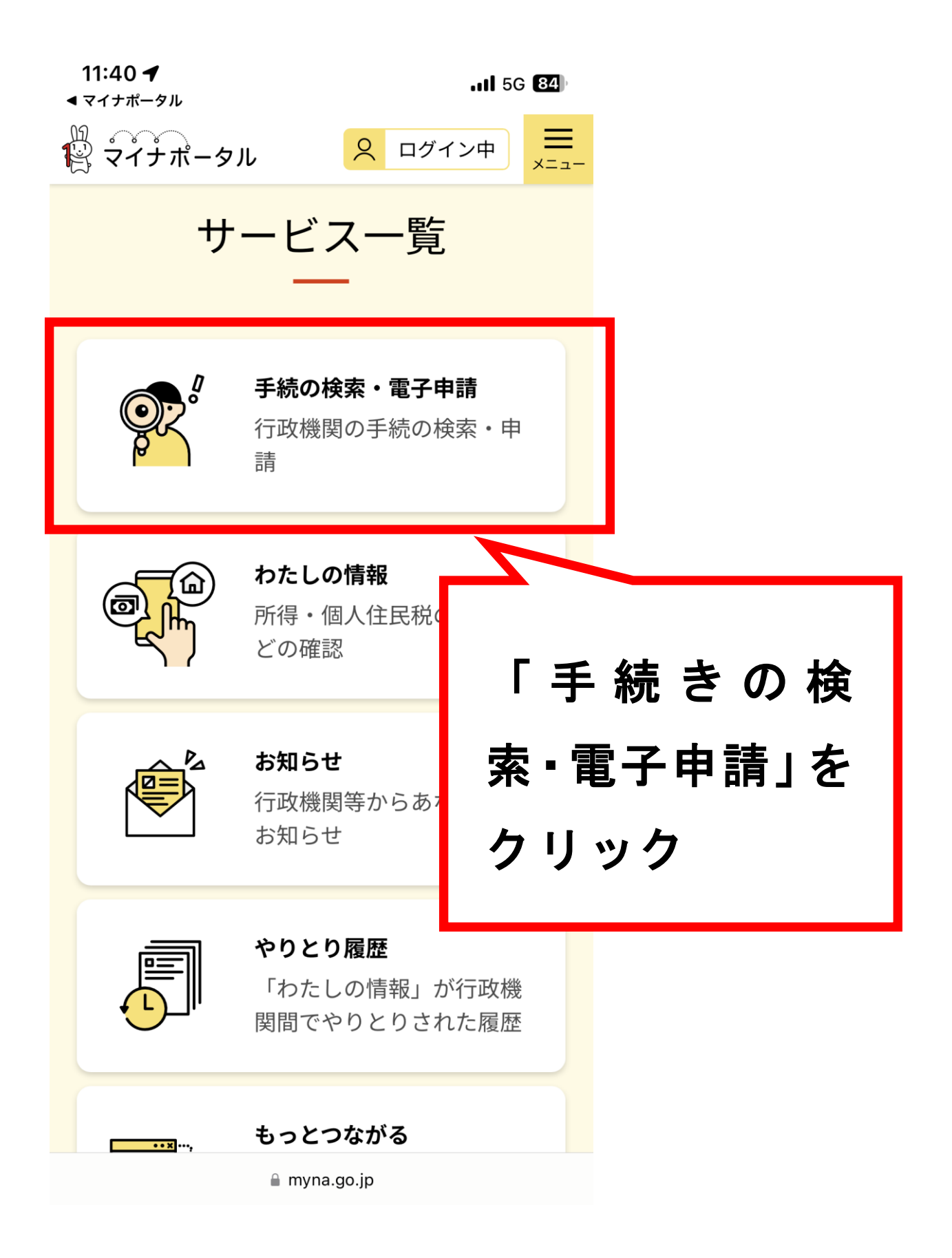

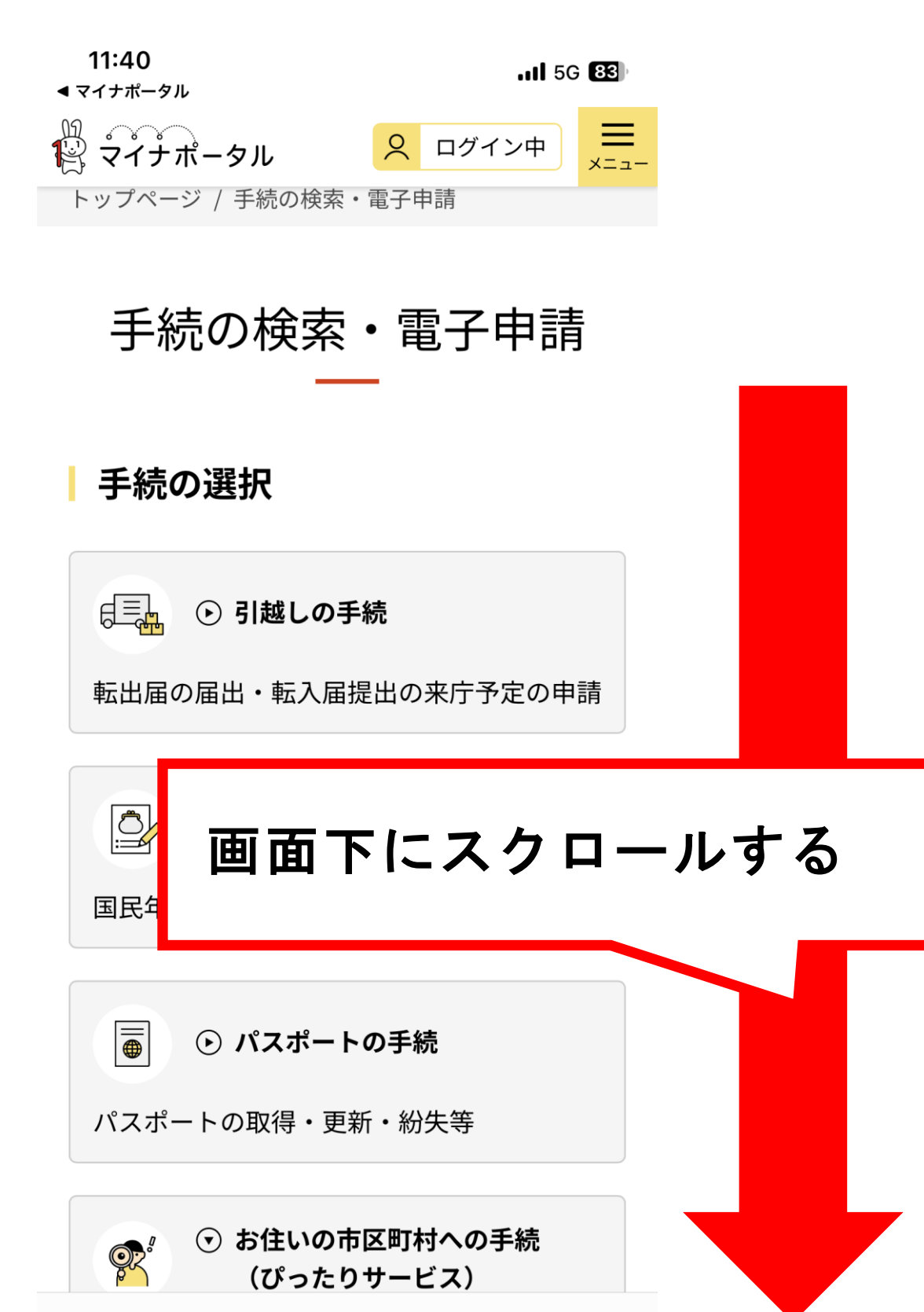

≙ myna.go.jp

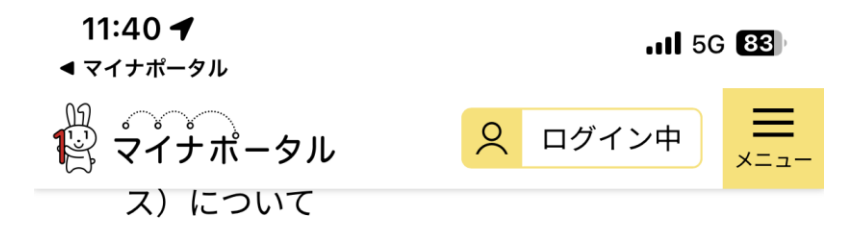

⊙ 申請の再開

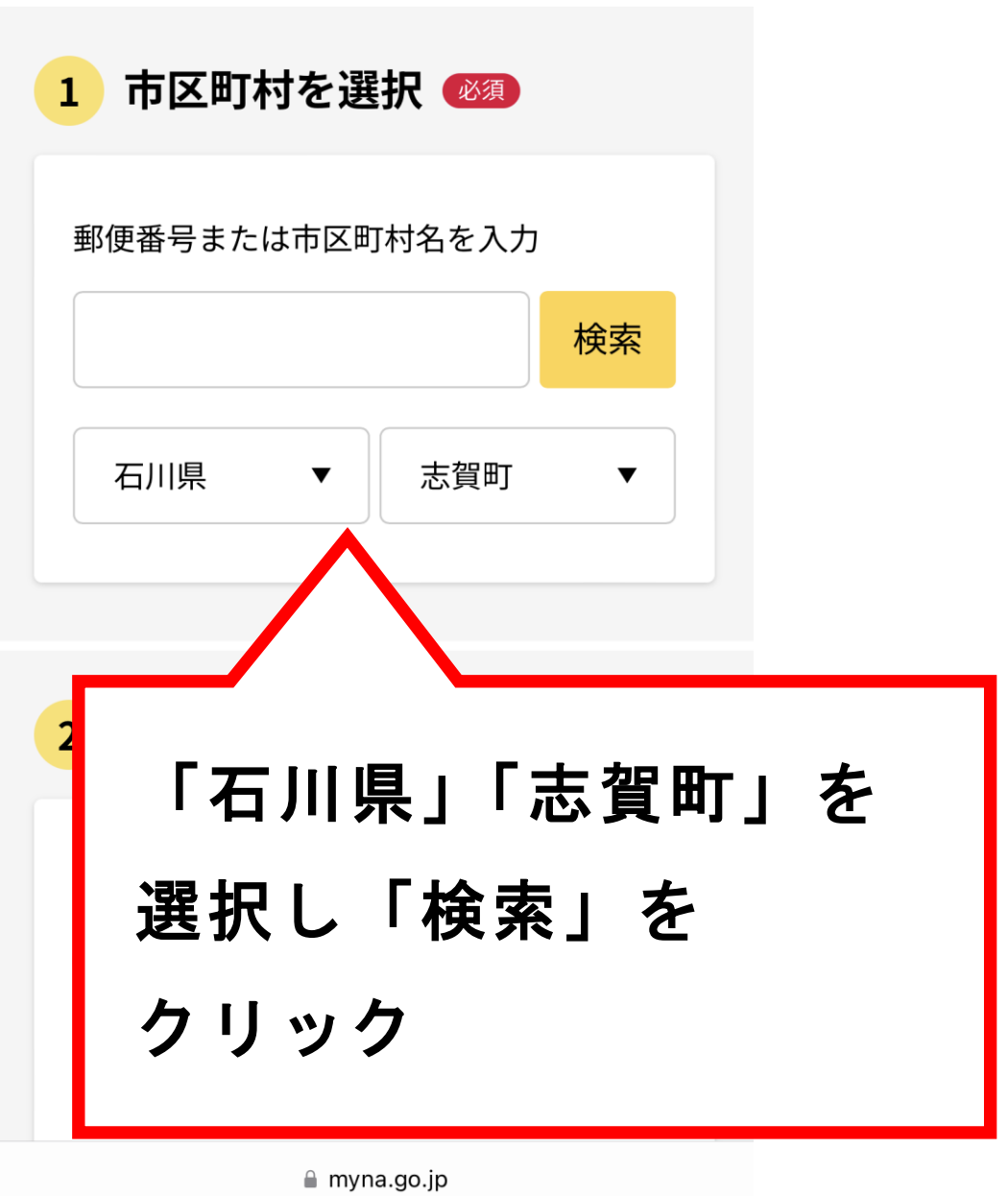

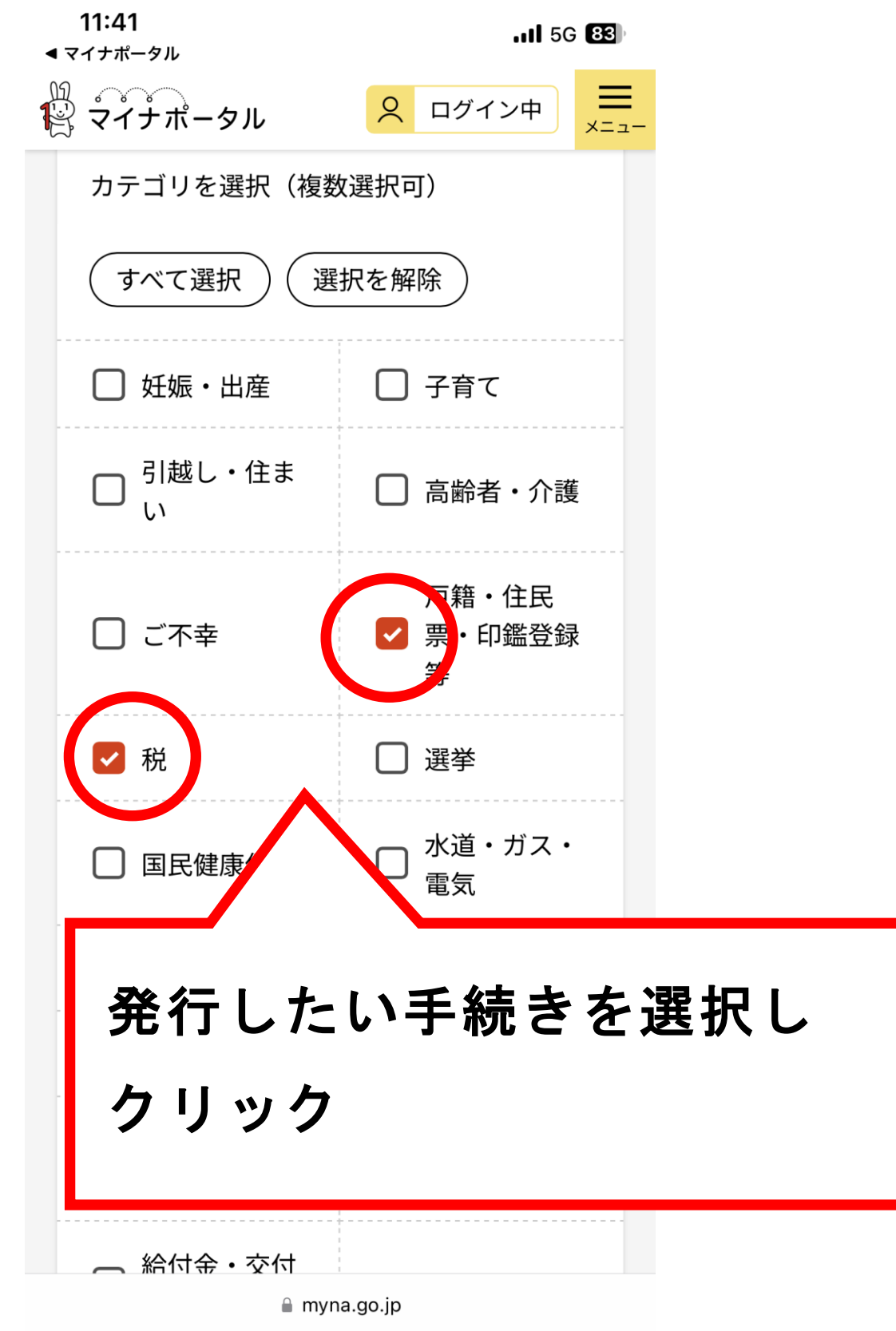

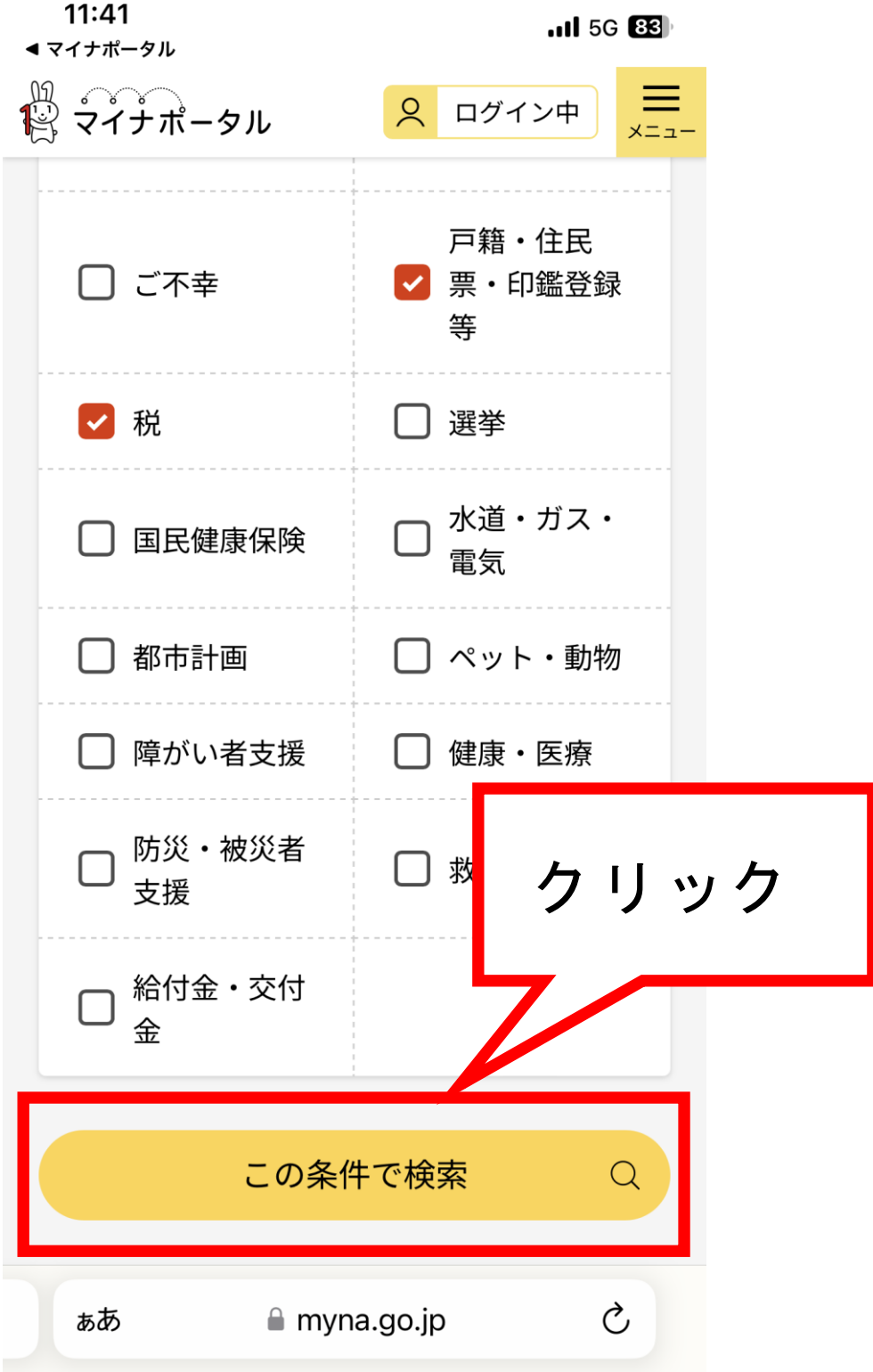

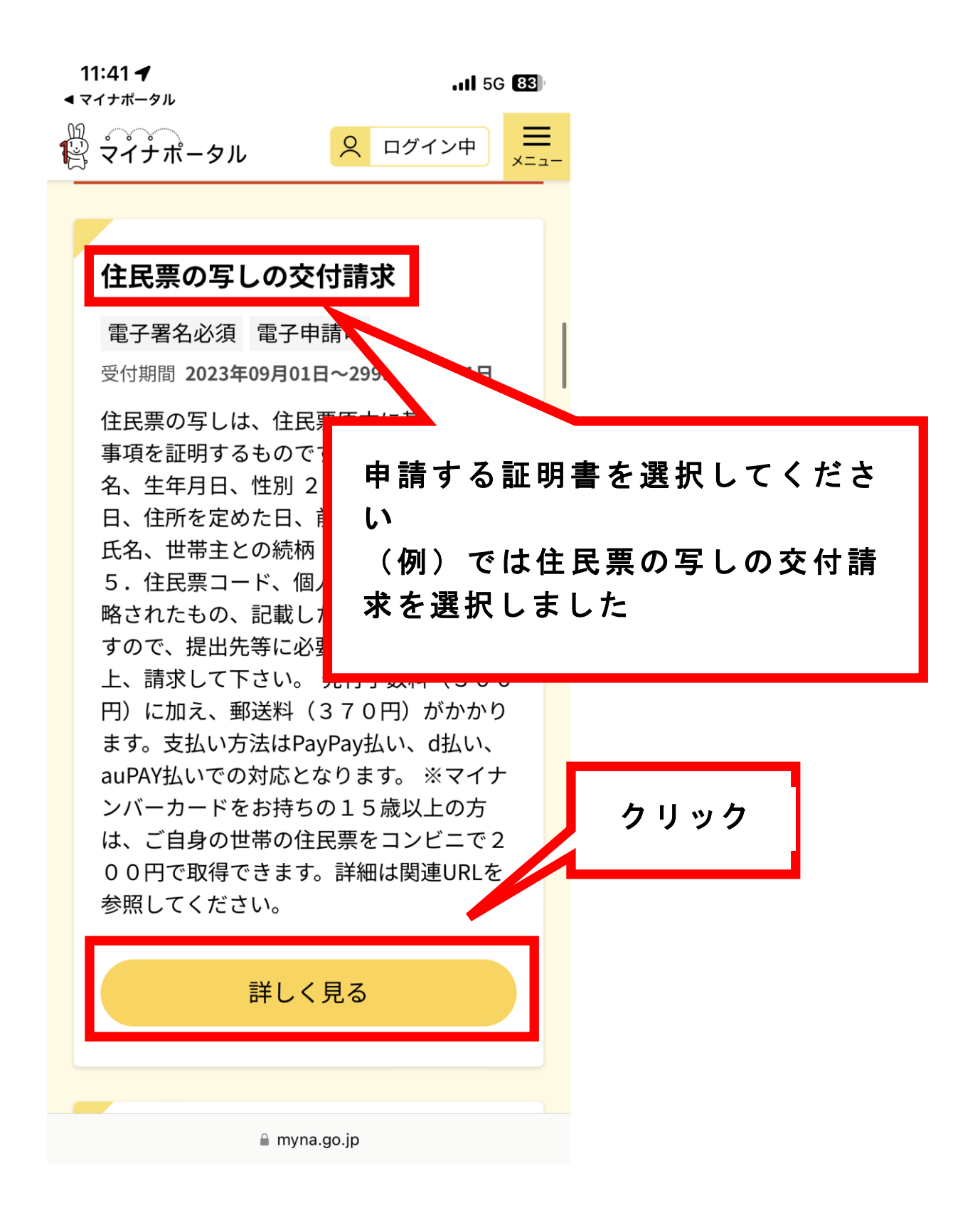

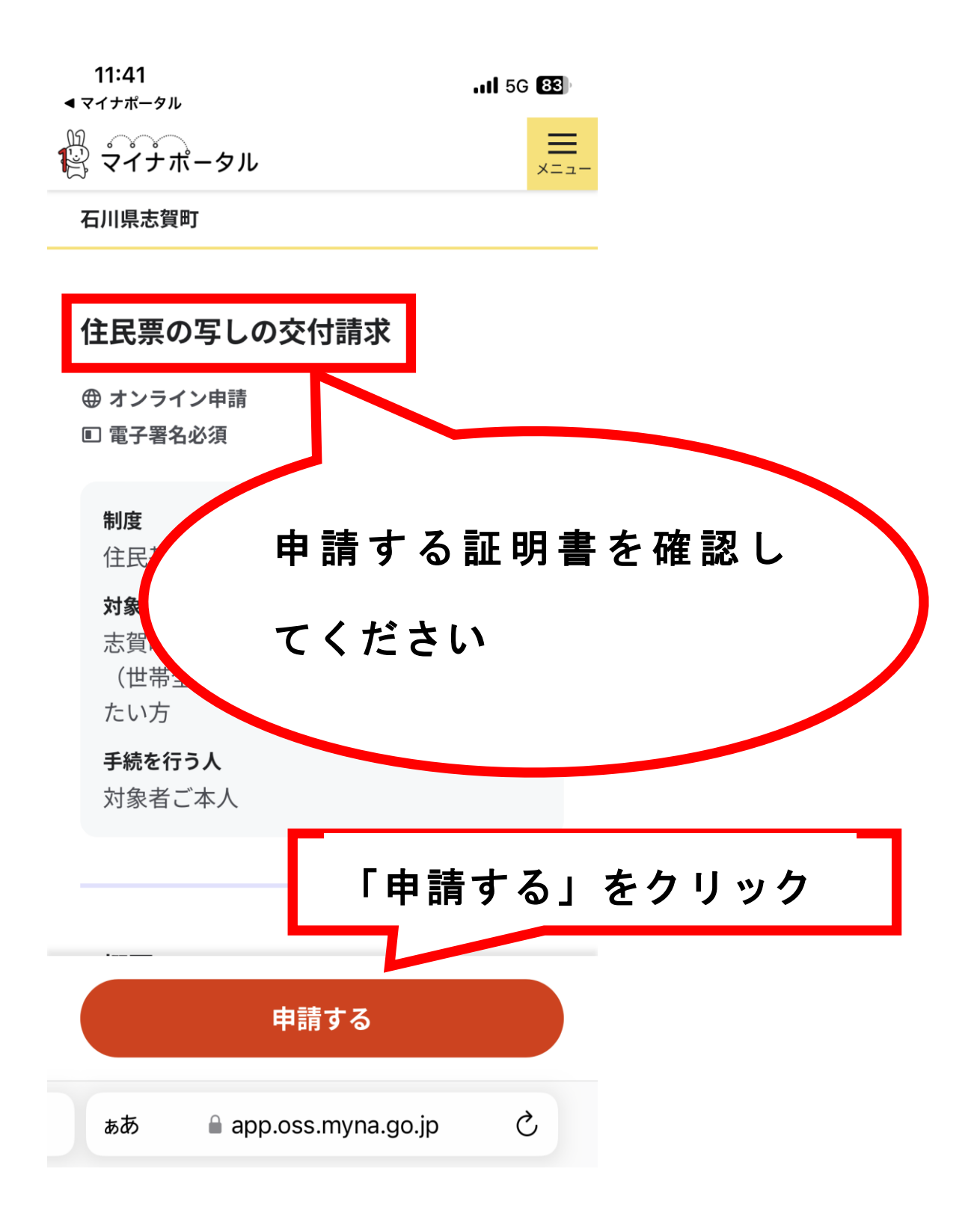